# Analyse Syntaxique - Annee 2010-2011 Feuille 3

## Construction d'analyseurs syntaxiques avec yacc

## Exercice 3.1

Soit la grammaire :

$$
\begin{array}{ccccccc}\nE & \to & T+E & & T \\
T & \to & F*T & & F \\
F & \to & (E) & & \text{id}\n\end{array}
$$

Le texte suivant représente la même grammaire en format accepté par Yacc :

```
%token NUM
%%
expr : terme '+' expr
        | terme
        ;
terme : facteur '*' terme
        | facteur
        ;
facteur : '(' expr ')'
        | NUM
        ;
\%#include <stdio.h>
#include "lex.yy.c"
int main(int argc, char *argv[]){
     yyparse();
}
void yyerror(char *s) {
     printf ("Erreur syntaxique: %s\n",s);
}
```
- 1. Ecrire le fichier lex associé. Compiler, en utilisant l'option −d de yacc. Que contient le fichier  $v.\texttt{tab.h?}$
- 2. Modifier le fichier de telle sorte que l'analyseur syntaxique affiche toutes les régles de grammaires utilisées au cours de l'analyse, sous la forme E -> E + T , ...
- 3. Utiliser l'affichage obtenu pour reconstituer (sur papier) les arbres syntaxiques des expressions 2+3 , 5\*(2+3) .

## Exercice 3.2

Reprendre la grammaire de l'exercice précédent.

- 1. Rajouter des règles à la grammaire, pour pouvoir analyser des expressions comportant des soustractions et des divisions (on ne s'occupera pas pour l'instant des divisions par zero).
- 2. Tester votre programme pour l'expression 4−2+ 3. Corriger la grammaire, si nécessaire.

## Exercice 3.3

On se propose d'analyser des affectations avec les règles de grammaire suivantes :

- $Start \rightarrow Expression$  ';' | Assign  $Expression \rightarrow ID$  ',' Expression | ID Assign  $\rightarrow$   $ID =$  Assign  $\mid ID \ \>=' \quad NUM \ ;'$ | ' $*'$  ID '=' Assign  $|$  ID ';'
- 1. Ecrire les fichiers lex et yacc correspondants. Compiler avec l'option  $-v$  de yacc. Que constatez-vous ? D'après les informations contenues dans le fichier y.output, sur quel symbole se produit l'erreur ? Essayer de modifier la grammaire.
- 2. On se propose maintenant d'utiliser les règles de grammaire suivantes :

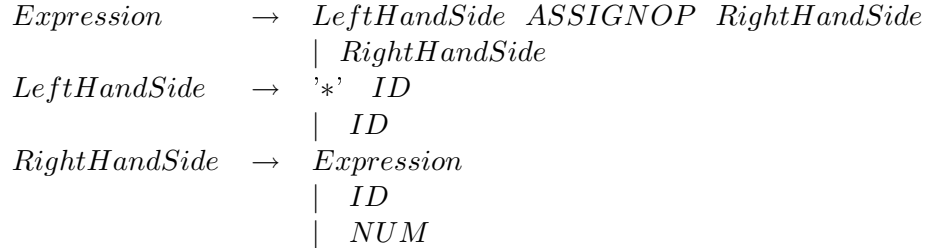

Ecrire le fichier yacc correspondant. Compiler avec l'option  $-v$  de yacc. Que constatezvous ? L'erreur est-elle la même qu'à la question précédente ? D'après les informations contenues dans le fichier y. output quelles sont les règles de la grammaire qui posent problème ?

- 3. essayer d'autres grammaires, permettant de reconnaître les mêmes expressions.
- 4. Etendre la grammaire pour que la partie gauche de l'affectation puisse être un accès à un élément d'un tableau, ou un accès à un champ d'une structure.